# **Datenerhebung über die Benutzung der LDAP-Server**

## **A.#Angaben#zum#anzuschließenden#System**

Für die Anwendung, die auf mehreren Servern (mit mehreren IP-Adressen) realisiert wird, ist das Ausfüllen mehrerer Formblätter notwendig.

#### **1. Ansprechpartner**

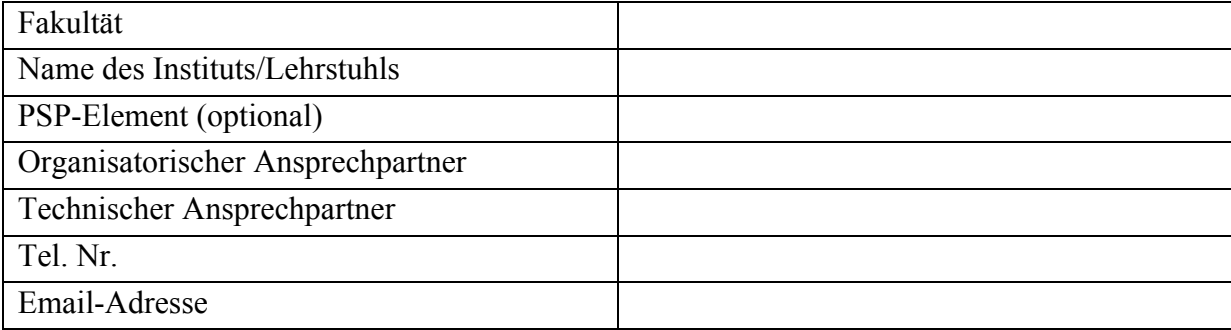

#### **2. Anwendung**

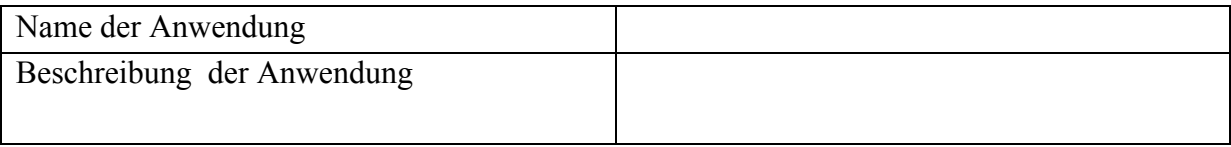

#### **3. Ihr System (bei mehreren Servern ein Server pro Zeile)**

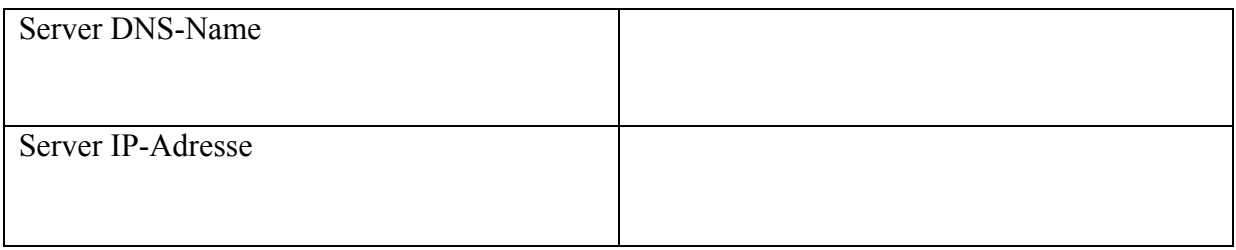

### **4. Benötigte Informationen für die Nutzung der LDAP-Server**

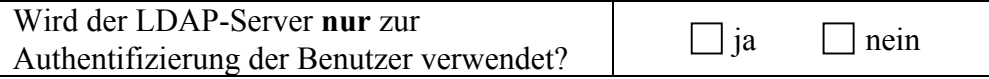

#### **5. Welche Attribute werden vom LDAP-Server gelesen (bitte ankreuzen, falls NEIN unter 4.)**

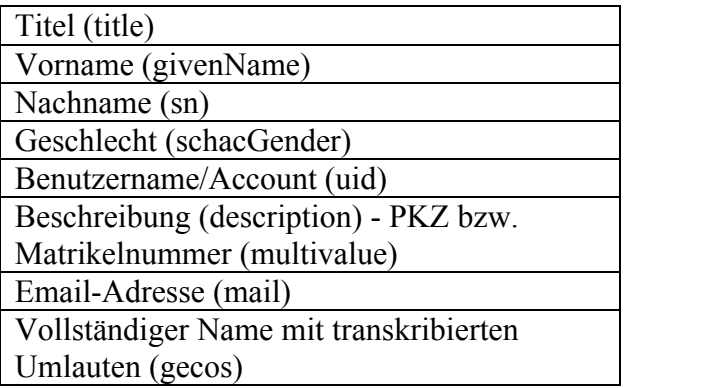

uniKIM-Formular Zugang RRZK-LDAP SL/TS

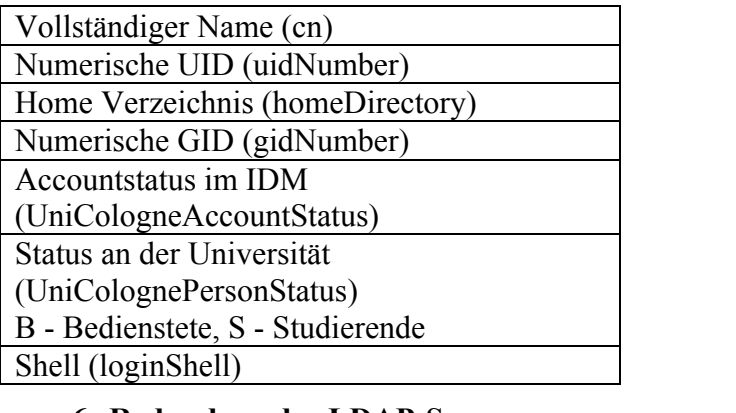

#### **6. Redundanz der LDAP-Server**

Überprüfen Sie bitte, ob Ihre Anwendung eine redundante Anbindung an mehrere LDAP-Server unterstützt. Wenn ja, teilen Sie uns das bitte mit.

### **7. Passphrase für LDAP-Login**

Erzeugen Sie bitte einen Passworthash (z.B. auf dialog.rrz.uni-koeln.de mit dem Befehl /usr/sbin/slappasswd) und schicken ihn per E-Mail unter Angabe von Ansprechpartner und Anwendung an idmgr@uni-koeln.de. Zusätzlich schicken Sie bitte ein ausgedrucktes Exemplar mit Unterschrift und Stempel an die folgende Adresse:

П

П

 $\mathcal{L}_\text{max}$  and the contract of the contract of the contract of the contract of the contract of the contract of the contract of the contract of the contract of the contract of the contract of the contract of the contrac

RRZK, UniKIM-Team (Abt. Systeme), Weyertal 121, 50931 Köln

Fügen Sie bitte hier den erzeugten Passworthash ein:

### **Bitte nicht das Passwort im Klartext senden!**

**8. Kenntnisnahme der Erläuterungen**

(Ort, Datum) (Unterschrift)

Stempel der Einrichtung / des Institutes

# **A.#Durch#RRZK#uniKIM0Team#auszufüllen:**

**1. Kennung / Credentials zur administrativen Nutzung des LDAP-Services durch das beantragte System:**

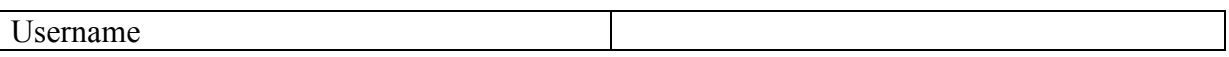

Bemerkungen des RRZK:

#### uniKIM-Formular Zugang RRZK-LDAP SL/TS

# **Erläuterungen**

Nach § 8 Landesdatenschutzgesetz (DSG) NRW hat jede datenverarbeitende Stelle, die für den Einsatz eines Verfahrens zur automatisierten Verarbeitung personenbezogener Daten verantwortlich ist, den Umgang mit diesen Daten in einem für den Datenschutzbeauftragten bestimmten Verzeichnis (Verfahrensverzeichnis) zu dokumentieren.

Die Genehmigung für den Zugang zu RRZK-Verzeichnisdienst (LDAP) geschieht nach einer Rücksprache mit dem Datenschutzbeauftragten und nur unter der Voraussetzung, dass ein solches Verfahrensverzeichnis für Ihren Dienst bereits existiert und dem Datenschutzbeauftragten vorliegt.

Hinweis: ein Verfahrensverzeichnis ist nicht notwendig, wenn ein Dienst nur die Authentifizierung der Benutzer durchführt.

Darüber hinaus weisen wir Sie darauf hin, dass das Formular der Zusicherung dient, dass Passwort-Eingaben nicht gespeichert und LDAP-Attribute nicht weiter gegeben werden. Dies betrifft alle Dienste, auch die, bei denen das Anmelden (Benutzername und Passwort) direkt durch den Benutzer durchgeführt wird.

Werden in einer Anwendung Daten von Beschäftigten abgefragt, müssen zusätzlich die Personalräte dem jeweiligen Antrag zustimmen. Dies liegt in Ihrer Verantwortung und wird von uns nicht geprüft. Ebenfalls liegt es in Ihrer Verantwortung eine gegebenenfalls erforderliche Dienstvereinbarung/Betriebsgenehmigung für Ihre Anwendung mit den Personalräten abzuschließen.

Gleichzeitig weisen wir darauf hin, dass bei Beteiligung von externen Firmen, ein Vertrag zum Auftragsdatenverarbeitung unter Berücksichtigung der Regelungen des § 11 DSG NRW zwischen dem Dienstbetreiber (i.d.R. die juristische Person: Universität zu Köln) und der jeweiligen Firma abgeschlossen werden muss. Insbesondere muss festgehalten werden, dass personenbezogene Daten nicht weitergegeben oder außerhalb der definierten Anwendung genutzt werden. Sollte eine solche Auftragsdatenverarbeitung bei Ihrer Anwendung in Betracht kommen (insbesondere auch bei cloudbasierten Diensten), stimmen Sie sich bitte mit dem Datenschutzbeauftragten ab.